## **DYNAMIC LAYOUTS**

# **WHAT GOES ON A PAGE?**

*Images*: photographs, illustrations *Typography*: headlines, subheads, pullquotes, body copy *Design elements*: rules, shapes, arrows, etc. (Anything part of the layout but not image or type.)

# **Good layout is about balancing variety and consistency.**

## Too much variety and each page or spread has nothing to do

with the previous pages.

Too much consistency and things get really boring.

## **Every project has its own sweet spot between consistency & variety.**

*Instructional and informational materials should be more consistent.*

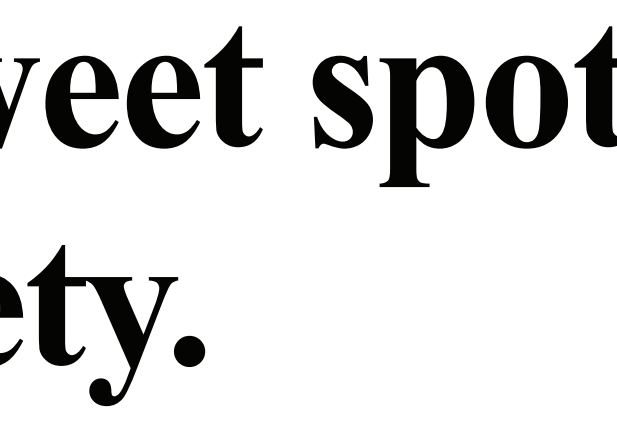

*Magazines can have more variety*

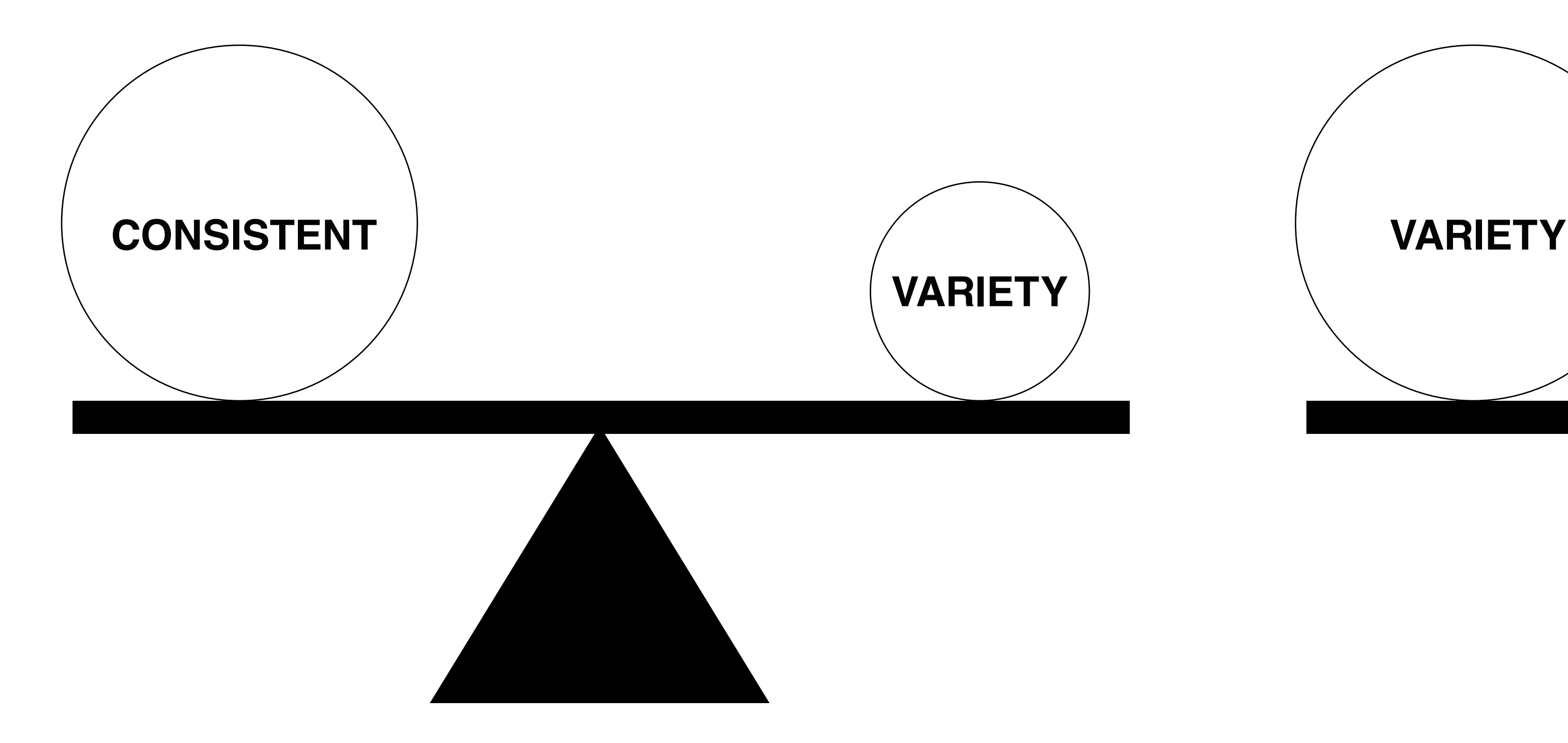

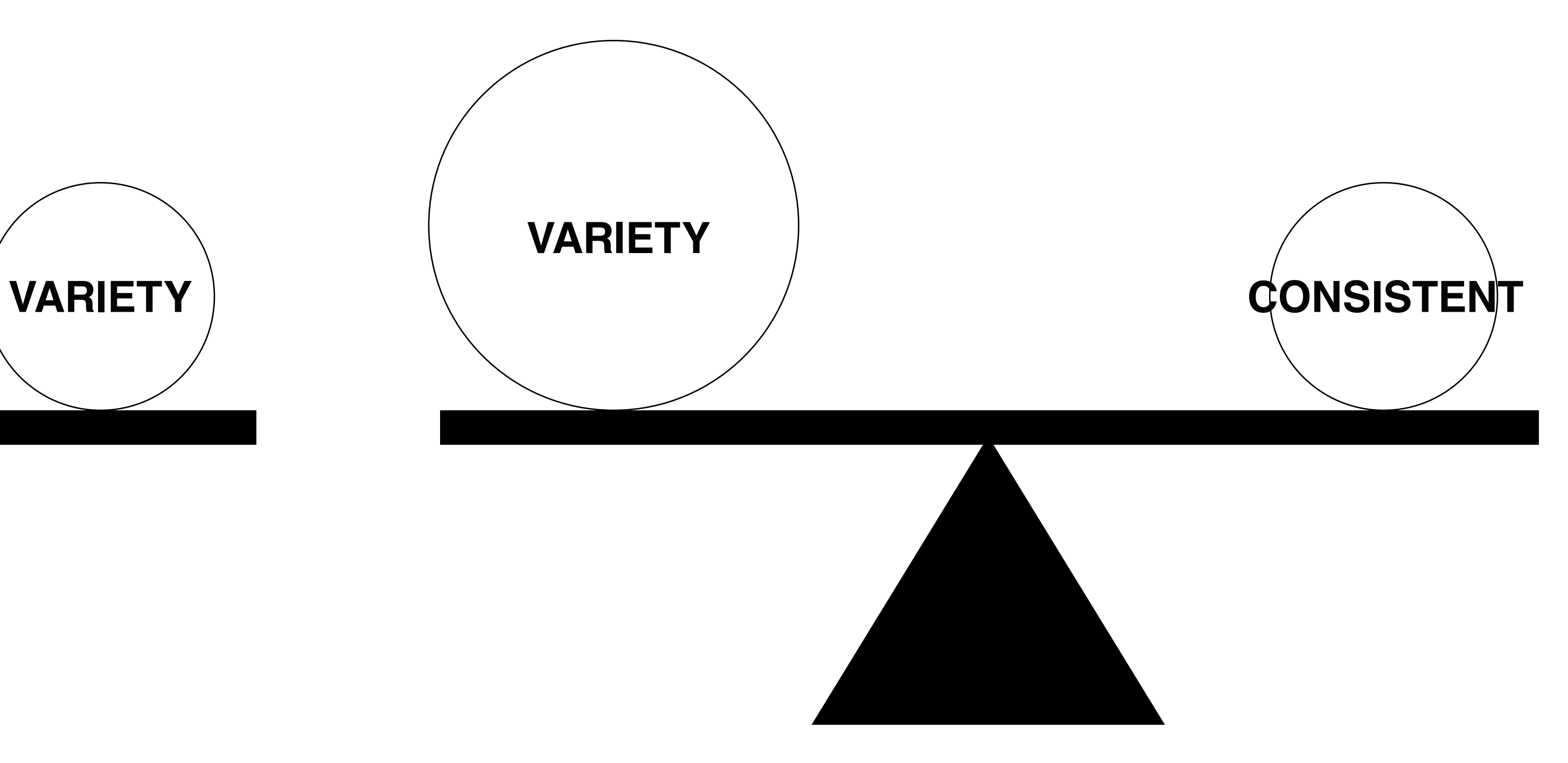

## Every project has its own sweet spot between consistency & variety.

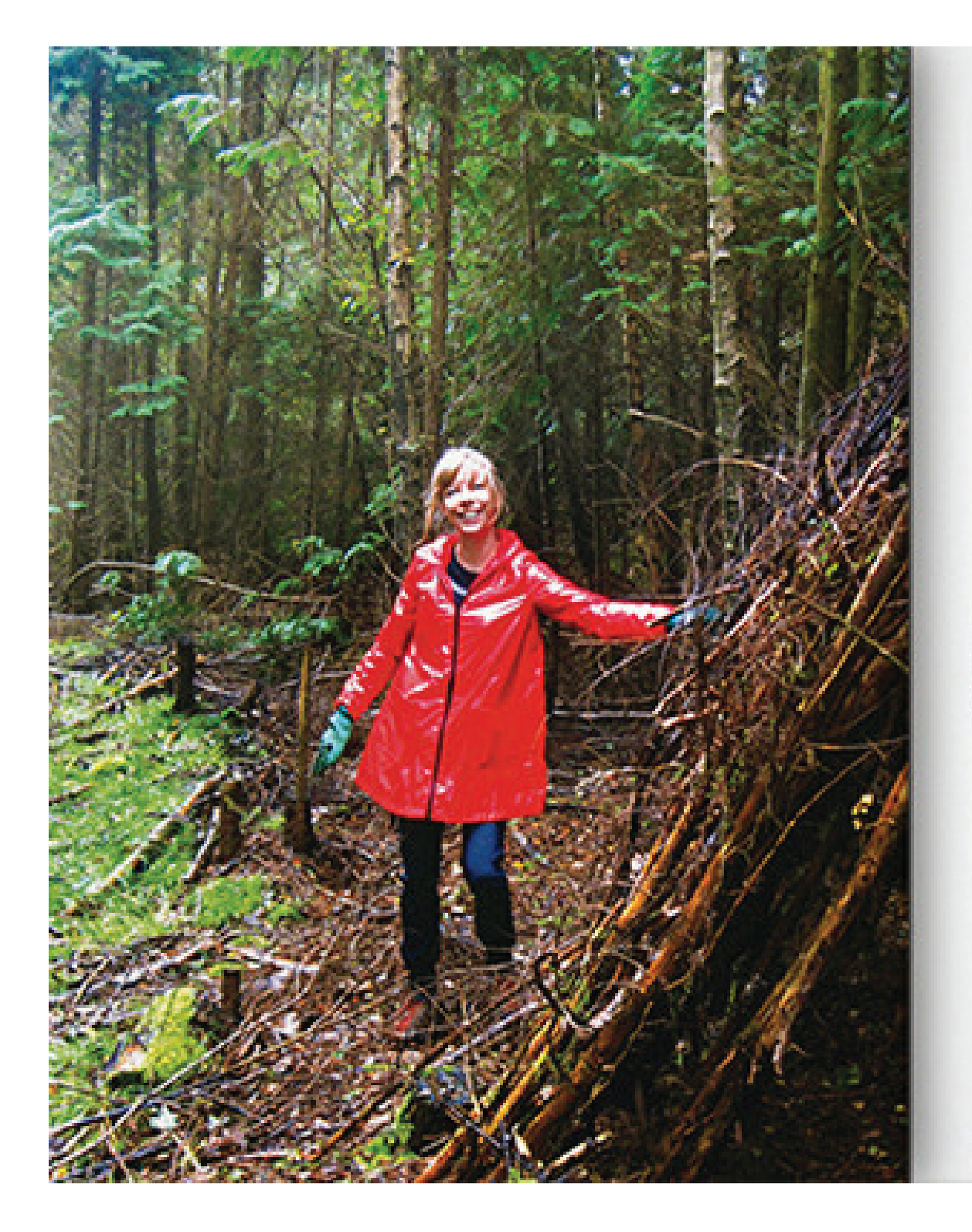

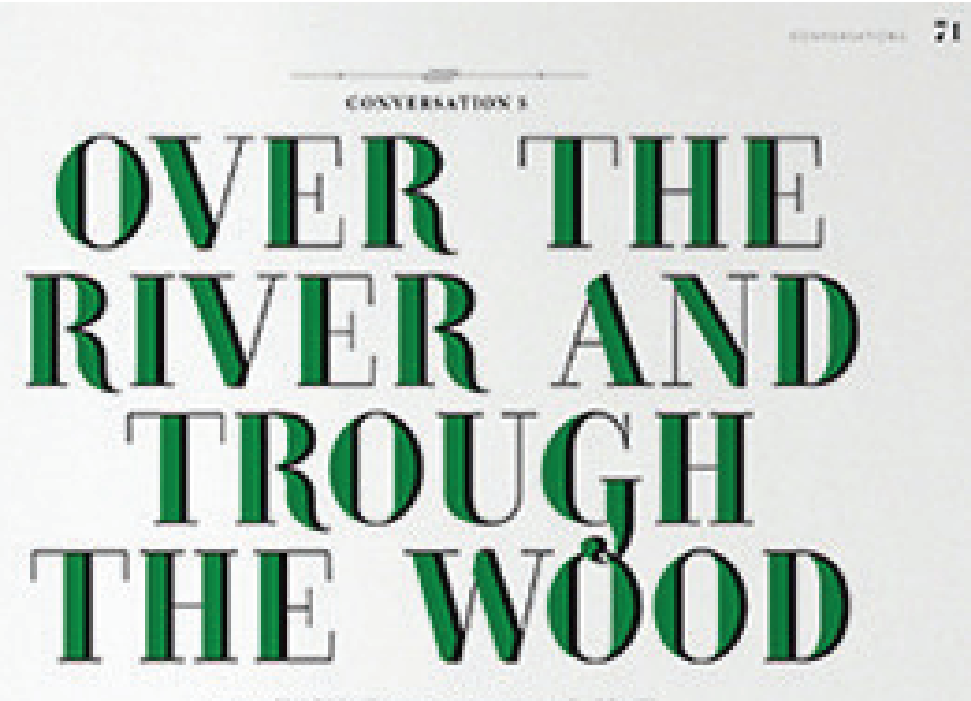

Consumer an de Dire Course. pendura tesa un place de lun.<br>Acum Bealings, alla sessioni sera or place questions hange apro asset in provides an artistic

PERODOGRAPHIE ANGELAINE

QUE EXPLORE LA FORÊT POUR

RÉALISEE DES POULALAISONNE

CLICHES ENGINEERSHOUSES

AU POC'HOUR POÉTROUX ET

ENSCHATEGER, PROBENDATIONS, 8

AVEC EEES, PENDANT OCEAN.

LONG BOY END PARK

ELLIR DAVID EN UNI ARTISTS event presentation and the construct of the spinst spatinatin, bachwaratowat former area. **Magazier creditional Call discussion** non and other spill date monetage sched. counts provided and the probability in the probability of the conand other enable behinds, not photographic and colputer, and to it is the flow hours in a series of the pose Catalon@fails at particulates dan sounds bear. stylets on the congressive regulatoristic area QUELQUES TENDS DANS LES 2003 | un apost et un tripid par et nament Also Notes in Companies and an interesting and

> Roujour Effet, around buck chose, now meetings what angel new manual, as beef geletion, ch profiger is lephotographic Premier new now fairs and articula possesses alcosts. percent jusqu'à especificat de la copérant a particularment just now production in highly photographique?

. The artist area, that contains our transportation the photographs, (in writt we cours de developpoised as charaker notes of the community. my war not pupiere al. Internationality Factory better of a body pendent stations species was responsible permitted unaffered state constant www.technique.com or de l'Adorroy et Aydementions develop developments in 4. Just as cells operages goes as one was morally complete goc je deteka inanalke iz parte dras bolet, et gre to median arts plus grands individuals in 31.

Links to compute

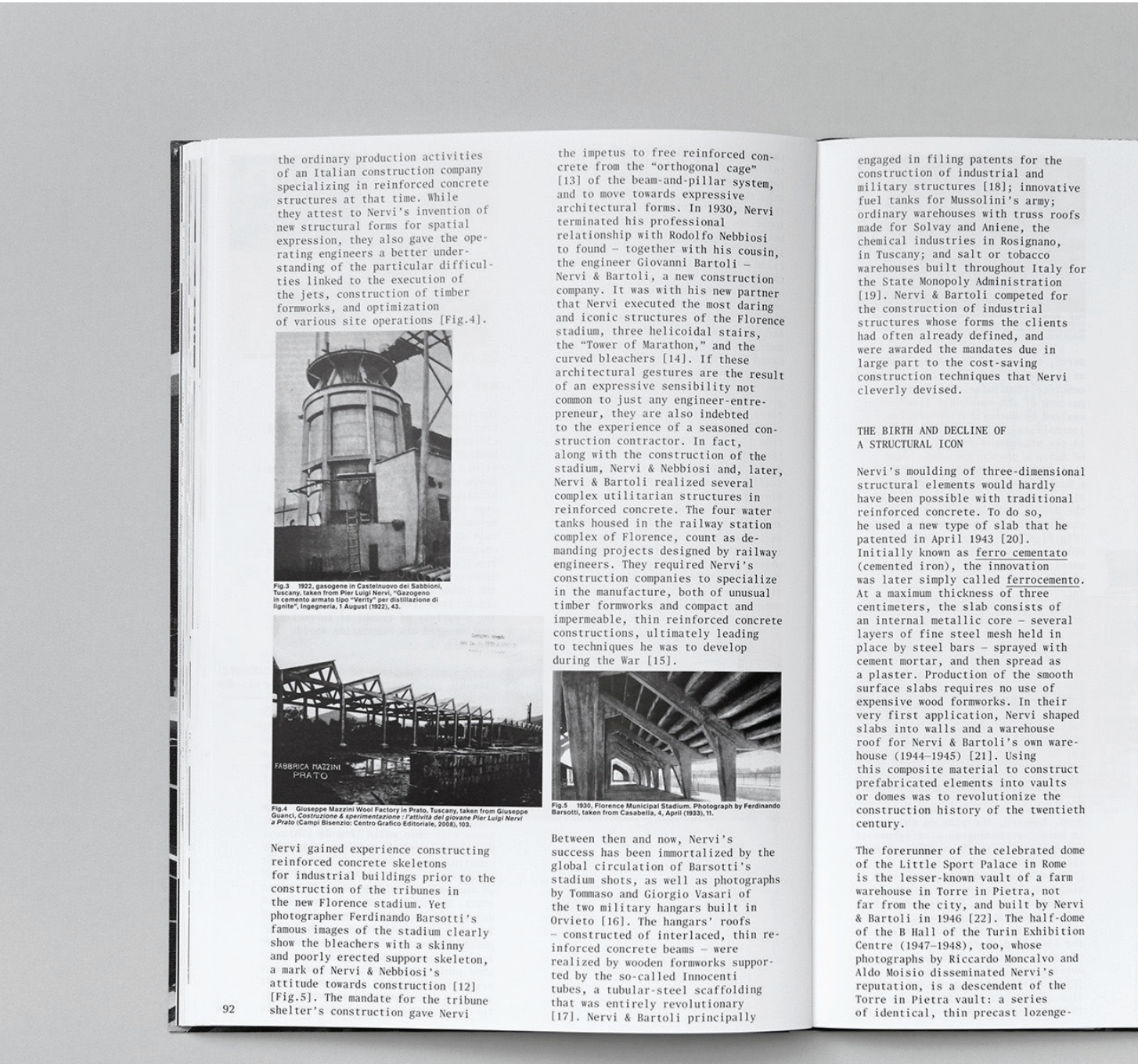

shaped elements act as a permanen form for the cast-in-place connecting form for the cast-in-place connecting<br>ribs and the apse cap [23] [Fig.6].<br>Nervi's construction method creates<br>an unusual architectural space:<br>the structural lines of the connecting<br>ribs, along with the voids that the prefabricated parts generate, become an unexpected and ornam an unceptucture and originated method pattern. In the years following, Nervi<br>was to use the same technique to<br>design roofs for large industrial and functional spaces, reservoirs, and<br>silos [24]. For the most part, these are hidden and forgotten structures they go uncelebrated despite their Formal power, but nonetheless represent<br>the efficacy and cost-effectiveness<br>of a construction technique that would<br>be applicable both for the design of representative as well as utili arian spaces.

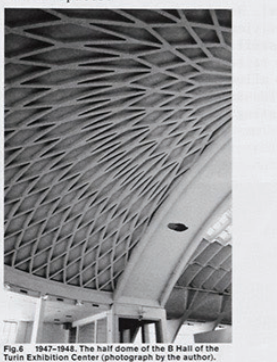

Nervi & Bartoli also used prefabrica red components in <u>ferro cementato</u><br>for the post-war reconstruction of<br>several state-owned tobacco companies they installed gutter channels, roofing tiles and sills, and floor elements ete floors that For exact in place and left as storage<br>or workspace, such as those built in<br>Chiaravalle, Scafati, Naples, Modena,<br>Benevento and Turin [25]. Making reusable formworks out of ferrocemento usable formworks out of <u>refrocement</u><br>and the cast in-place floors spurred<br>Nervi and Nervi & Bartoli to file two<br>patents in 1940 [26]. The patents<br>were for two types of industrial buil-<br>ding flooring whose resultant spaces had strong formal values, but which despite their monumental scale - were<br>by nature anonymous.

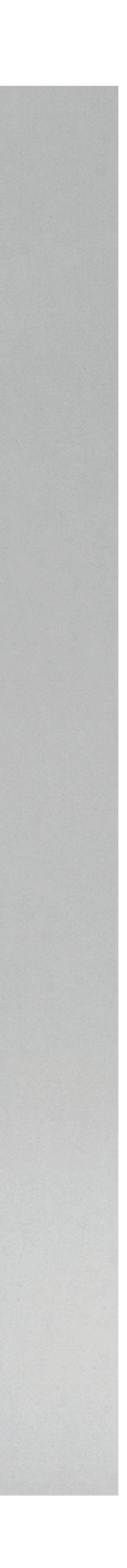

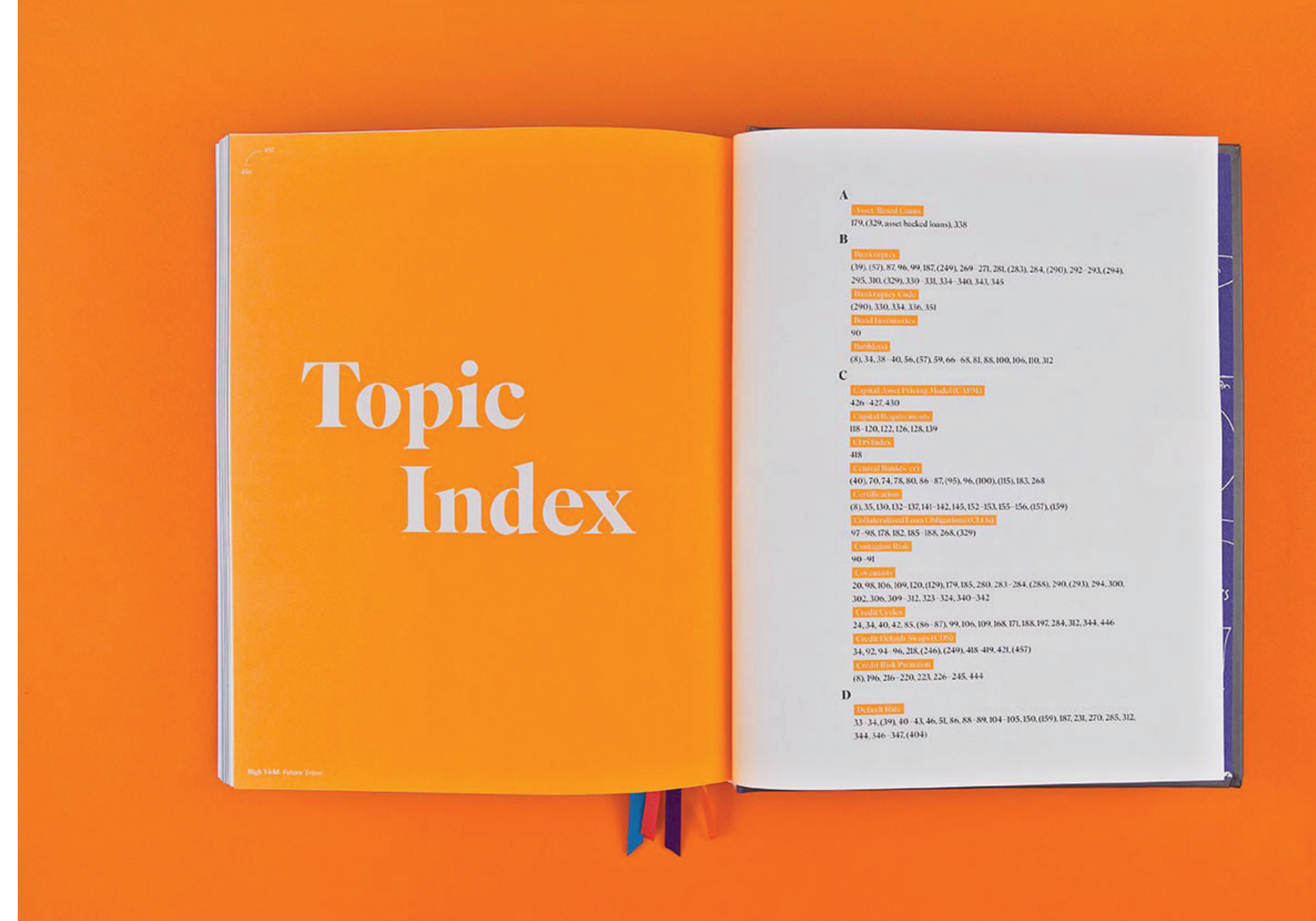

High Yield Bond Market Benchmarks:

Past *l* & Future

tors use high yield bond market indices aluate portfolio managers, while portfolio agers in turn require tools to measure high bond market risk and return performance time. It is therefore imperative that high ndices accurately reflect the composition **ANY** high yield universe. This study describes able indices, examines their risk-return mance over time, and compares their mance to that of investment grade bonds, ggregate equity market, and small cap s. Correlation studies of indices representdifferent asset classes lead us to conclude prudent investors will diversify between pratent investors will diversify between<br>stment grade bonds and equities such that<br>requity allocation includes high yield bonds. David J. Wright, Ph.D.<br>Professor of France, Cologn<br>of Banness, Cologn<br>Computing Liberaty of<br>Wassenin-Parishi

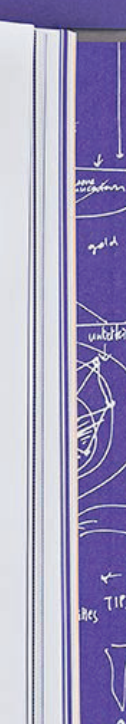

長

## Tight<br>Money and High<br>Yields

We examine the very long picture for the<br>direction of the high yield bond market.<br>High Yield (HY) bonds may just be a cycli-<br>cal phenomenon, created by 30 years of tight<br>monetary policy, disinflation, and low yields. Tight monetary policy and real economy<br>shocks explain the bulk of yield behavior over time on HY. We find that tight monetary policy produces low yields, encourages lever-<br>age, and forms bubbles. Loose monetary policy raises yields, deleverages, and expands the nominal economy. We look at nominal<br>GDP as the best indicator of the Fed's policy stance, and policy clearly remains tight. The<br>Fed's balance sheet expansion and low short<br>term-rates, beginning in 2008, have started a process of monetizing the debt load—the fixed income market as a whole is a "dead<br>man walking." HY spreads can hold steady in this climate, but the speculative grade marketplace may very well shrink to irrelevance.

We examine the very long picture for the

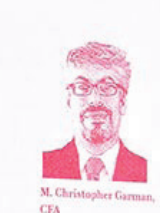

a well as several chapters in<br>Gyh Kiel*d Bonda* (1999): His

continuissa to the Journal<br><sub>Merma</sub>sional Affaire Chris is<br>Mannell Merchill

**AXE** 

The<br>New<br>Precision<br>in<br>High Yield<br>Analysis

 $\bullet$ 

Holio managers have far better tools available to measure performance, risk premiums. ind key trends than in the modern high yield market's early days.<sup>1</sup> At this stage, however, market participants are not using the tools as effectively as they might. Indeed, misuse of indices routinely leads to incorrect conclusions about such basic questions as which of two asset categories posted the higher return in a recent period, which is cheaper, and whether covenant quality is getting better or worse. This chapter presents actual instances of high yield mismeasurement, along with solutions that involve honing the standard tools. We believe the future points to increasing precision in strategic analysis of the high yield market.

# **Everything needs a bit of layout variety.**

*(Except maybe dictionaries)*

- 
- 
- 
- 
- 
- 
- 
- 

## **Ways to add consistency**

- Each page uses the same grid.
- Limited typographic palette
- Standardized graphic elements, such as rules, icons, image dimensions, etc.

## **Ways to add variety**

- Varied placements
- Color changes
- Contrast in all varieties: color, size, shape, pace, etc.

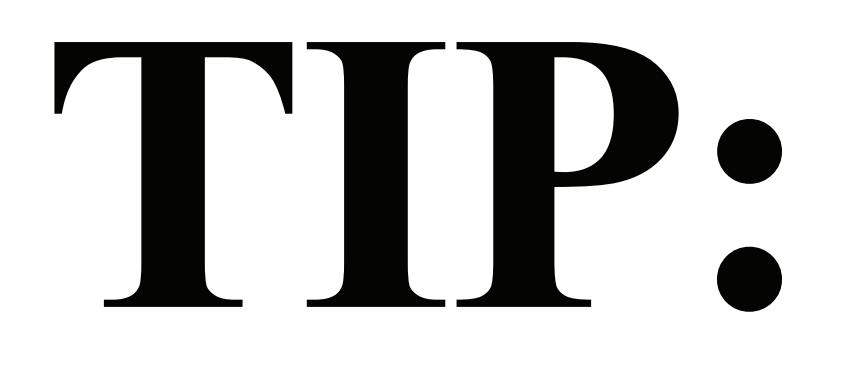

## *It is easier to push something too far, be wrong, then scale it back than to be conservative and have to invent things later on.*

## **Bad Examples** *(a.k.a what not to do)*

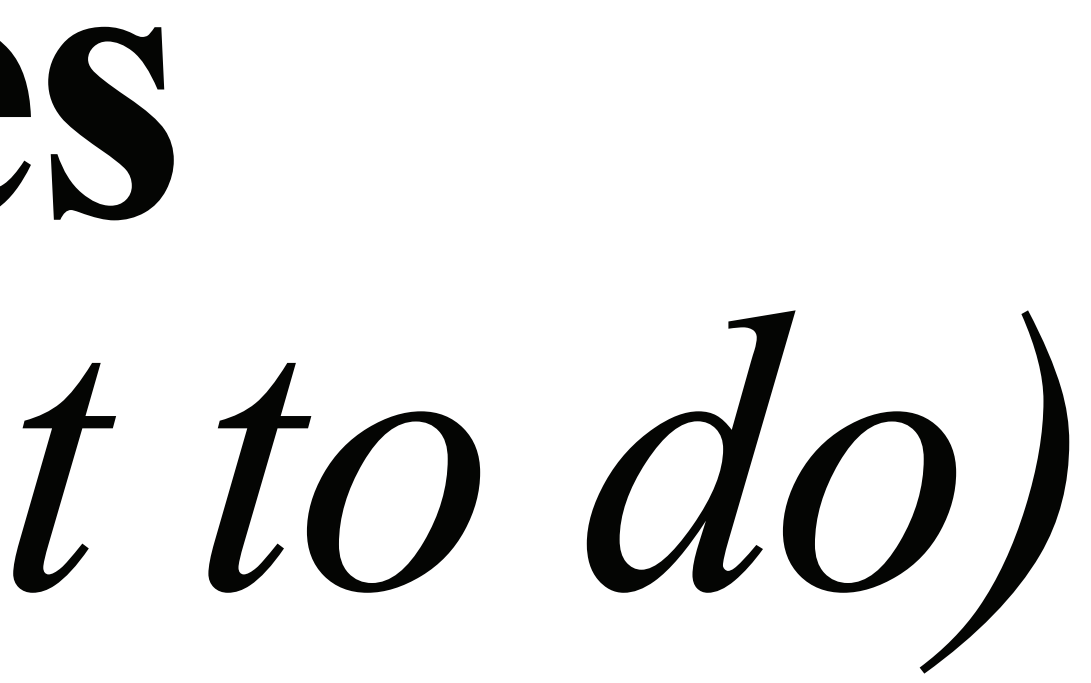

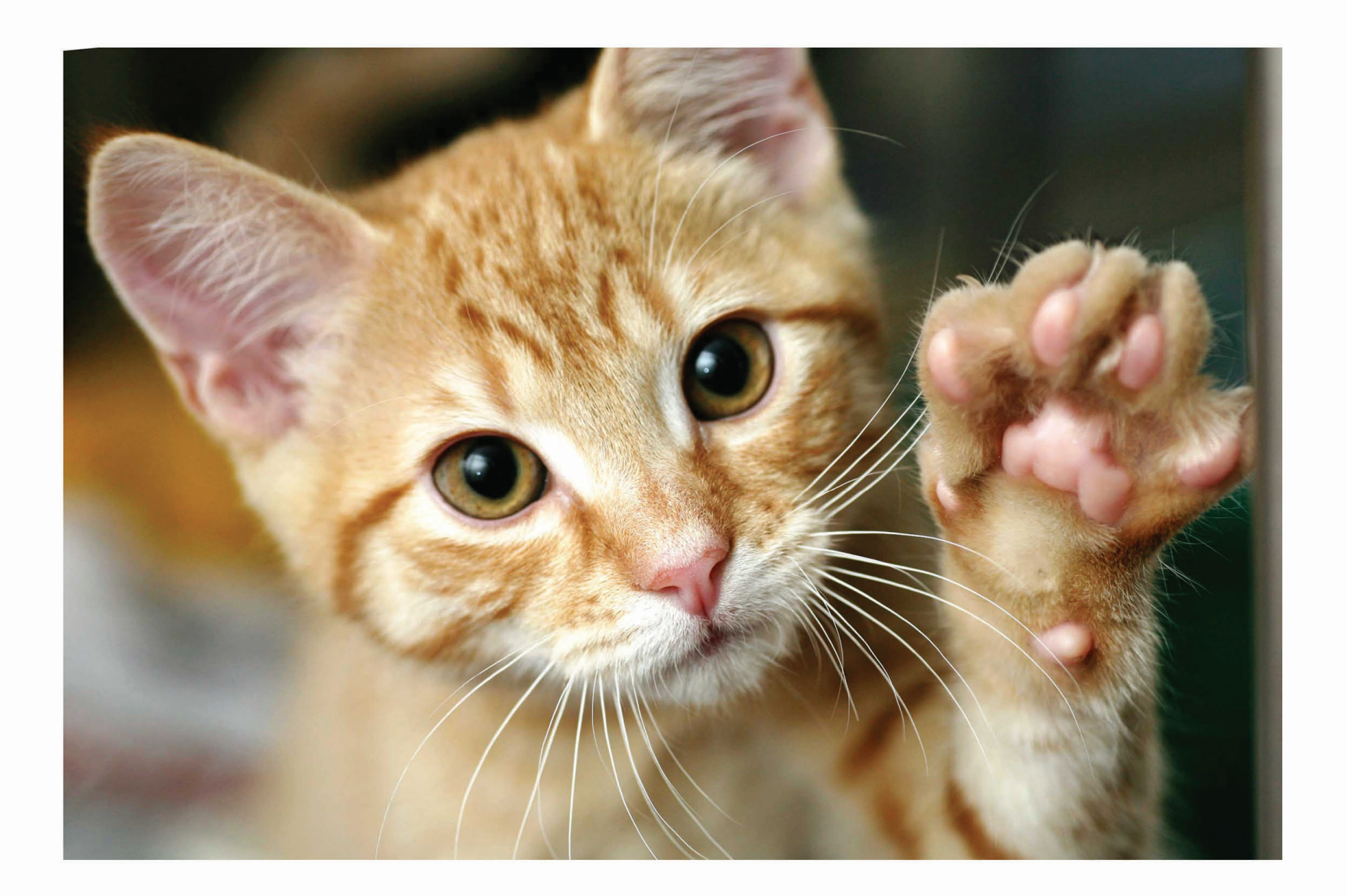

Lorem ipsum dolor sit amet, consectetur adipiscing elit. Cras at facilisis nisi, finibus ultrices turpis. Vivamus ut enim in neque consequat rutrum. Etiam leo eros, mollis non gravida at, tincidunt ut quam. Vivamus sem est, pharetra ut velit convallis, aliquam dictum arcu. Nunc viverra ante at ipsum ultricies, id dapibus arcu gravida. Pellentesque pulvinar justo vitae porttitor convallis. Morbi viverra auctor ex, quis auctor urna condimentum sed. In tempor tortor at efficitur congue.

Lorem ipsum dolor sit amet, consectetur adipiscing elit. Cras at facilisis nisi, finibus ultrices turpis. Vivamus ut enim in neque consequat rutrum. Etiam leo eros, mollis non gravida at, tincidunt ut quam. Vivamus sem est, pharetra ut velit convallis, aliquam dictum arcu. Nunc viverra ante at ipsum ultricies, id dapibus arcu gravida. Pellentesque pulvinar justo vitae porttitor convallis. Morbi viverra auctor ex, quis auctor urna condimentum sed. In tempor tortor at efficitur congue.

### **This is bad.**

*(and my mom can make this in Word)*

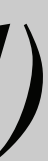

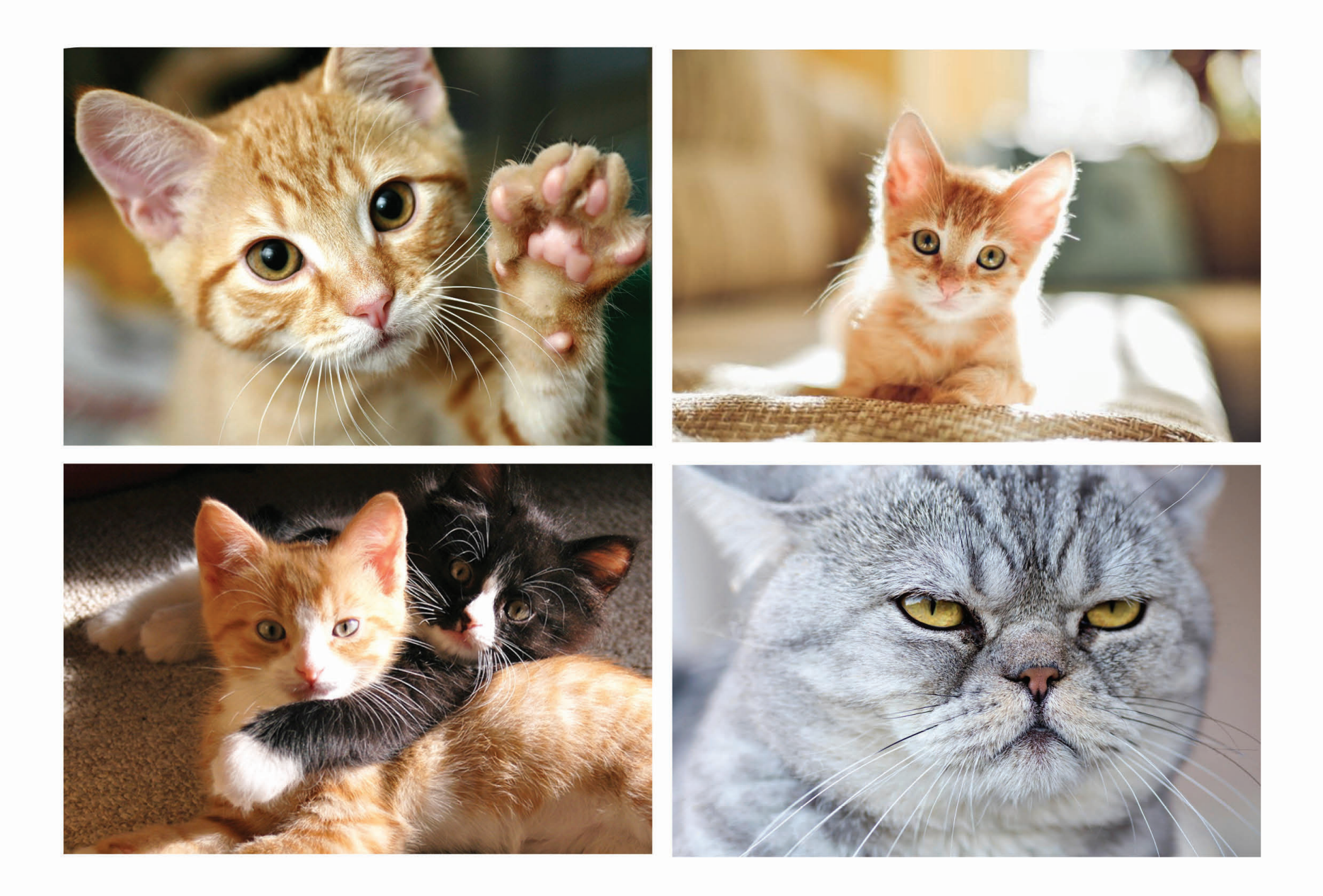

Lorem ipsum dolor sit amet, consectetur adipiscing elit. Cras at facilisis nisi, finibus ultrices turpis. Vivamus ut enim in neque consequat rutrum. Etiam leo eros, mollis non gravida at, tincidunt ut quam. Vivamus sem est, pharetra ut velit convallis, aliquam dictum arcu. Nunc viverra ante at ipsum ultricies, id dapibus arcu gravida. Pellentesque pulvinar justo vitae porttitor convallis. Morbi viverra auctor ex, quis auctor urna condimentum sed. In tempor tortor at efficitur congue. Lorem ipsum dolor sit amet, consectetur adipiscing elit. Cras at facilisis nisi, finibus

ultrices turpis. Vivamus ut enim in neque consequat rutrum. Etiam leo eros, mollis non gravida at, tincidunt ut quam. Vivamus sem est, pharetra ut velit convallis, aliquam dictum arcu. Nunc viverra ante at ipsum ultricies, id dapibus arcu gravida. Pellentesque pulvinar justo vitae porttitor convallis. Morbi viverra auctor ex, quis auctor urna condimentum sed. In tempor tortor at efficitur congue.

### **Better...**

### *...but still boring and bland.*

### *Good intent but poor execution and solution.*

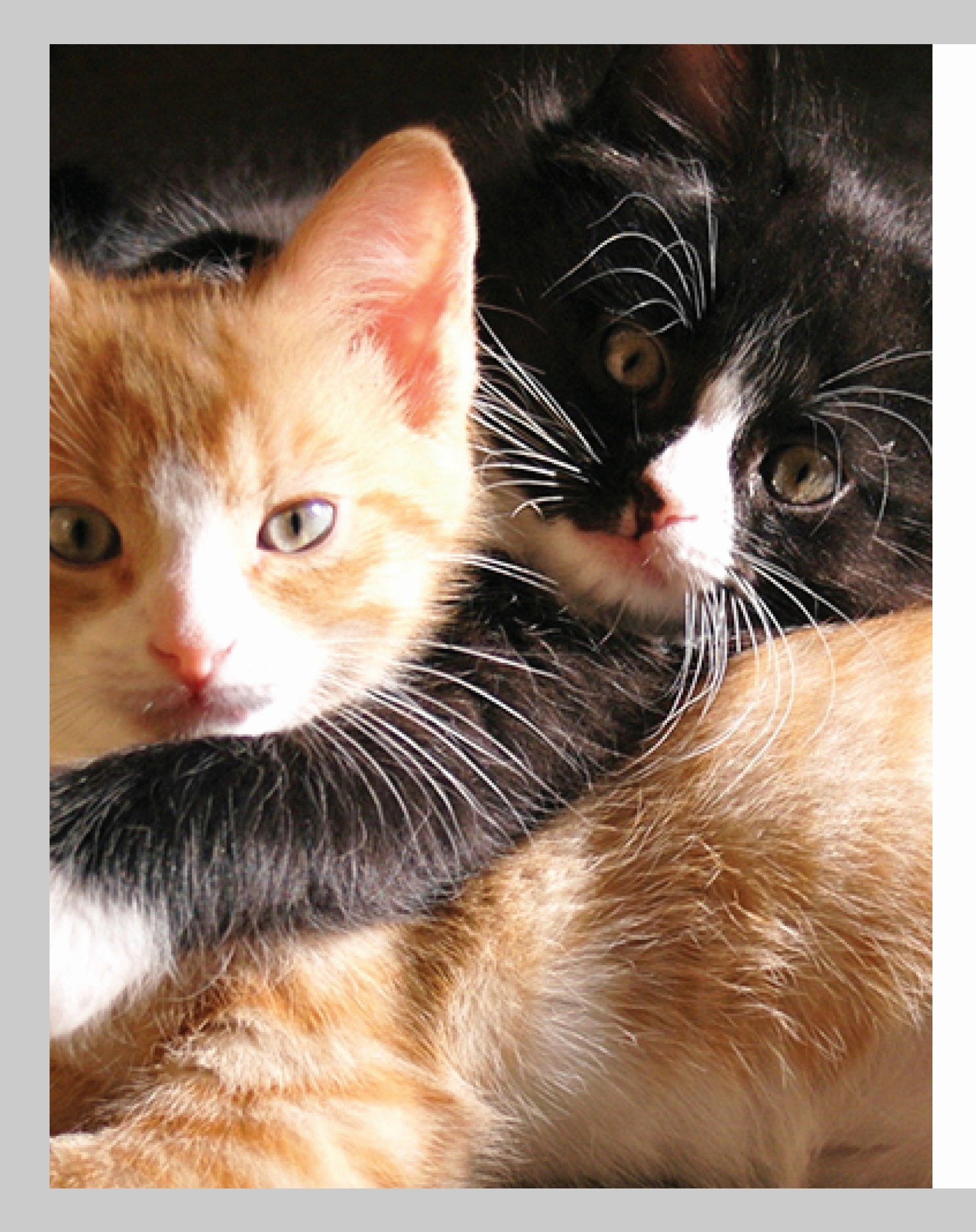

Lorem ipsum dolor sit amet, consectetur adipiscing elit. Cras at facilisis nisi, finibus ultrices turpis. Vivamus ut enim in neque consequat rutrum. Etiam leo eros, mollis non gravida at, tincidunt ut quam. Vivamus sem est, pharetra ut velit convallis, aliquam dictum arcu. Nunc viverra ante at ipsum ultricies, id dapibus arcu gravida. Pellentesque pulvinar justo vitae porttitor convallis. Morbi viverra auctor ex, quis auctor urna condimentum sed. In tempor tortor at efficitur congue.

Lorem ipsum dolor sit amet, consectetur adipiscing elit. Cras at facilisis nisi, finibus ultrices turpis. Vivamus ut enim in neque consequat rutrum. Etiam leo eros, mollis non gravida at, tincidunt ut quam. Vivamus sem est, pharetra ut velit convallis, aliquam dictum arcu. Nunc viverra ante at ipsum ultricies, id dapibus arcu gravida. Pellentesque pulvinar justo vitae porttitor convallis. Morbi viverra auctor ex, quis auctor urna condimentum sed. In tempor tortor at efficitur congue.

Lorem ipsum dolor sit amet, consectetur adipiscing elit. Cras at facilisis nisi, finibus ultrices turpis. Vivamus ut enim in neque consequat rutrum. Etiam leo eros, mollis non gravida at, tincidunt ut quam. Vivamus sem est, pharetra ut velit convallis, aliquam dictum arcu. Nunc viverra ante at ipsum ultricies, id dapibus arcu gravida. Pellentesque pulvinar justo vitae porttitor convallis. Morbi viverra auctor ex, quis auctor urna condimentum sed. In tempor tortor at efficitur congue.

Lorem ipsum dolor sit amet, consectetur adipiscing elit. Cras at facilisis nisi, finibus ultrices turpis. Vivamus ut enim in neque consequat rutrum. Etiam leo eros, mollis non gravida at, tincidunt ut quam. Vivamus sem est, pharetra ut velit convallis, aliquam dictum arcu. Nunc viverra ante at ipsum ultricies, id dapibus arcu gravida. Pellentesque pulvinar justo vitae porttitor convallis. Morbi viverra auctor ex, quis auctor urna condimentum sed. In tempor tortor at efficitur congue.

Lorem ipsum dolor sit amet, consectetur adipiscing elit. Cras at facilisis nisi, finibus ultrices turpis. Vivamus ut enim in neque consequat rutrum. Etiam leo eros, mollis non gravida at, tincidunt ut quam. Vivamus sem est, pharetra ut velit convallis, aliquam dictum arcu. Nunc viverra ante at ipsum ultricies, id dapibus arcu gravida. Pellentesque pulvinar justo vitae porttitor convallis. Morbi viverra auctor ex, quis auctor urna condimentum sed. In tempor tortor at efficitur congue.

## Don't do this. If you do, that photo has to be really good.

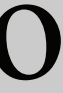

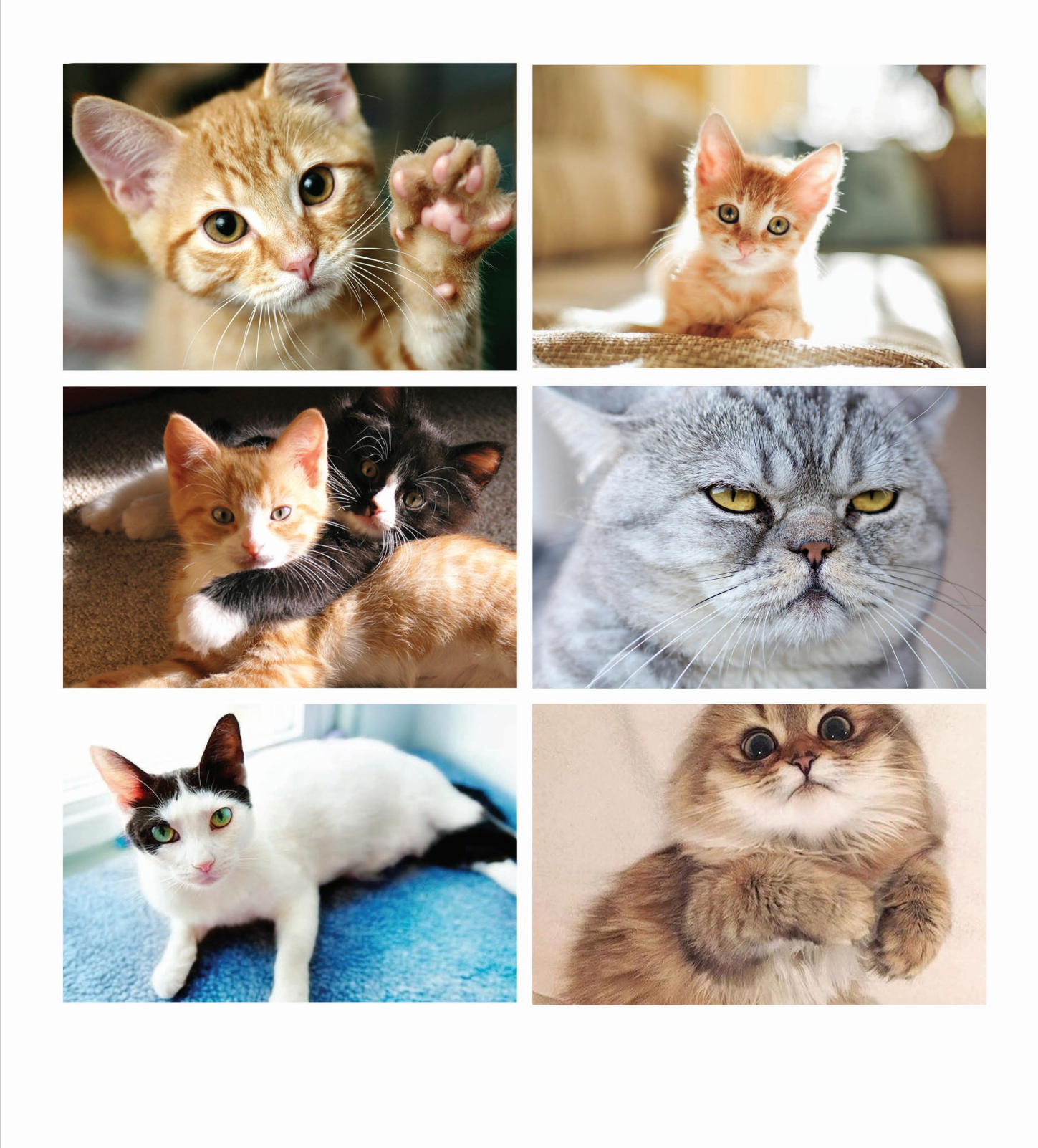

Lorem ipsum dolor sit amet, consectetur adipiscing elit. Cras at facilisis nisi, finibus ultrices turpis. Vivamus ut enim in neque consequat rutrum. Etiam leo eros, mollis non gravida at, tincidunt ut quam. Vivamus sem est, pharetra ut velit convallis, aliquam dictum arcu. Nunc viverra ante at ipsum ultricies, id dapibus arcu gravida. Pellentesque pulvinar justo vitae porttitor convallis. Morbi viverra auctor ex, quis auctor urna condimentum sed. In tempor tortor at efficitur congue.

Lorem ipsum dolor sit amet, consectetur adipiscing elit. Cras at facilisis nisi, finibus ultrices turpis. Vivamus ut enim in neque consequat rutrum. Etiam leo eros, mollis non gravida at, tincidunt ut quam. Vivamus sem est, pharetra ut velit convallis, aliquam dictum arcu. Nunc viverra ante at ipsum ultricies, id dapibus arcu gravida. Pellentesque pulvinar justo vitae porttitor convallis. Morbi viverra auctor ex, quis auctor urna condimentum sed. In tempor tortor at efficitur congue.

Lorem ipsum dolor sit amet, consectetur adipiscing elit. Cras at facilisis nisi, finibus ultrices turpis. Vivamus ut enim in neque consequat rutrum. Etiam leo eros, mollis non gravida at, tincidunt ut quam. Vivamus sem est, pharetra ut velit convallis, aliquam dictum arcu. Nunc viverra ante at ipsum ultricies, id dapibus arcu gravida. Pellentesque pulvinar justo vitae porttitor convallis. Morbi viverra auctor ex, quis auctor urna condimentum sed. In tempor tortor at efficitur congue.

Lorem ipsum dolor sit amet, consectetur adipiscing elit. Cras at facilisis nisi, finibus ultrices turpis. Vivamus ut enim in neque consequat rutrum. Etiam leo eros, mollis non gravida at, tincidunt ut quam. Vivamus sem est, pharetra ut velit convallis, aliquam dictum arcu. Nunc viverra ante at ipsum ultricies, id dapibus arcu gravida. Pellentesque pulvinar justo vitae porttitor convallis. Morbi viverra auctor ex, quis auctor urna condimentum sed. In tempor tortor at efficitur congue.

Lorem ipsum dolor sit amet, consectetur adipiscing elit. Cras at facilisis nisi, finibus ultrices turpis. Vivamus ut enim in neque consequat rutrum. Etiam leo eros, mollis non gravida at, tincidunt ut quam. Vivamus sem est, pharetra ut velit convallis, aliquam dictum arcu. Nunc viverra ante at ipsum ultricies, id dapibus arcu gravida. Pellentesque pulvinar justo vitae porttitor convallis. Morbi viverra auctor ex, quis auctor urna condimentum sed. In tempor tortor at efficitur congue.

### Just don't.

# **Getting to good...**

## **Your job is to help move the eye around the page.**

## **Objects in the layout have an implied movement.**

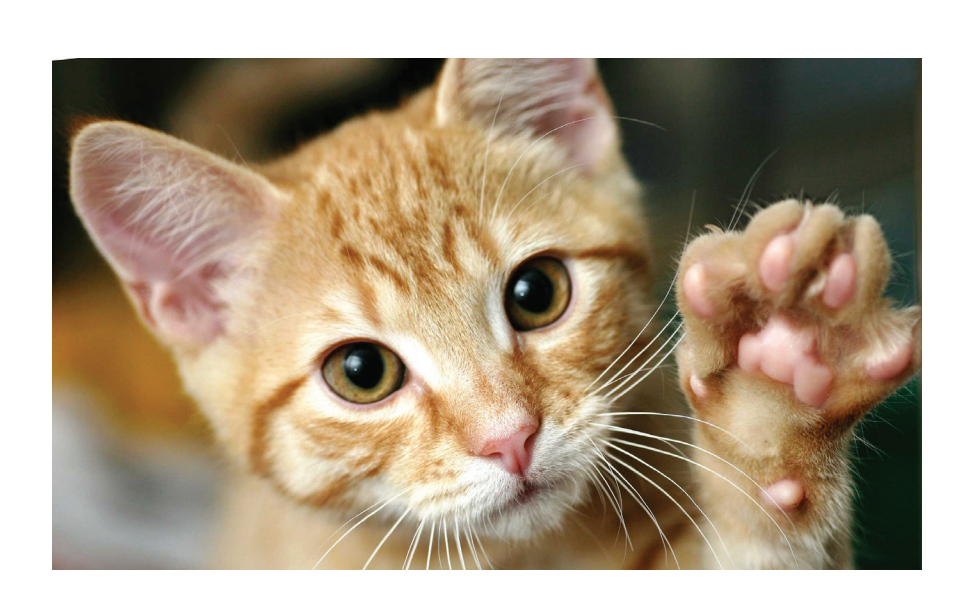

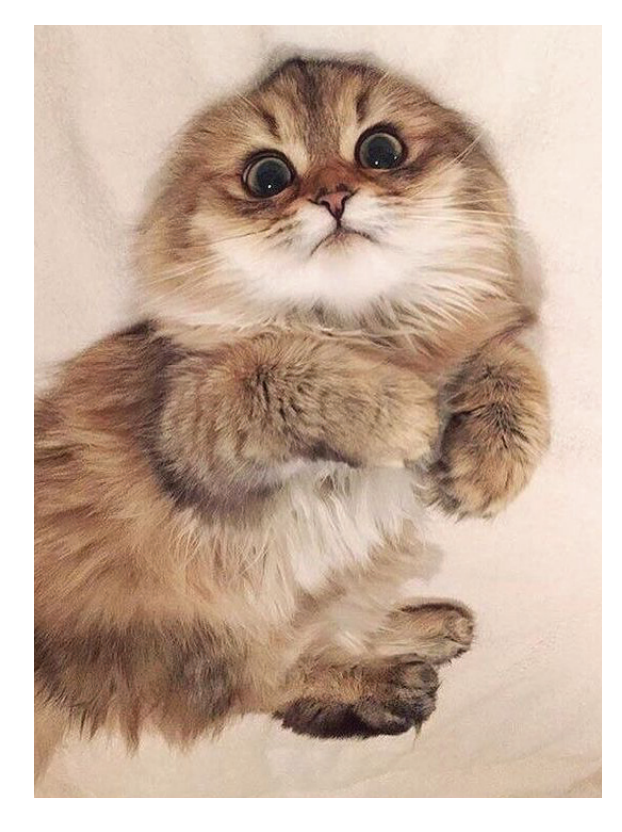

"Lorem ipsum dolor sit amet, consectetur adipiscing elit."

Lorem ipsum dolor sit amet, consecte-

tur adipiscing elit. Cras at facilisis nisi, finibus ultrices turpis. Vivamus ut enim in neque consequat rutrum. Etiam leo eros, mollis non gravida at, tincidunt ut quam. Vivamus sem est, pharetra ut velit convallis, aliquam dictum arcu. Nunc viverra ante at ipsum ultricies, id dapibus arcu gravida. Pellentesque pulvinar justo vitae porttitor convallis. Morbi viverra auctor ex, quis auctor urna condimentum sed. In tempor tortor at efficitur congue. Lorem ipsum dolor sit amet, consectetur adipiscing elit. Cras at facilisis nisi, finibus ultrices turpis. Vivamus ut enim in neque consequat rutrum. Etiam leo eros, mollis non gravida at, tincidunt ut quam. Vivamus sem est, pharetra ut velit convallis, aliquam dictum arcu. Nunc viverra ante at ipsum ultricies, id dapibus arcu gravida.

**PHOTOGRAPH** *horizontal movement*

**PHOTOGRAPH** *vertical movement*

**BODY COPY** *vertical movement*

**BODY COPY** *horizontal movement*

**PULL QUOTE** *horizontal movement* Lorem ipsum dolor sit amet, consectetur adipiscing elit. Cras at facilisis nisi, finibus ultrices turpis. Vivamus ut enim in neque consequat rutrum. Etiam leo eros, mollis non gravida at, tincidunt ut quam. Vivamus sem est, pharetra ut velit conval-

## **Horizontal movement can also be controlled based on the image or justification of the text.**

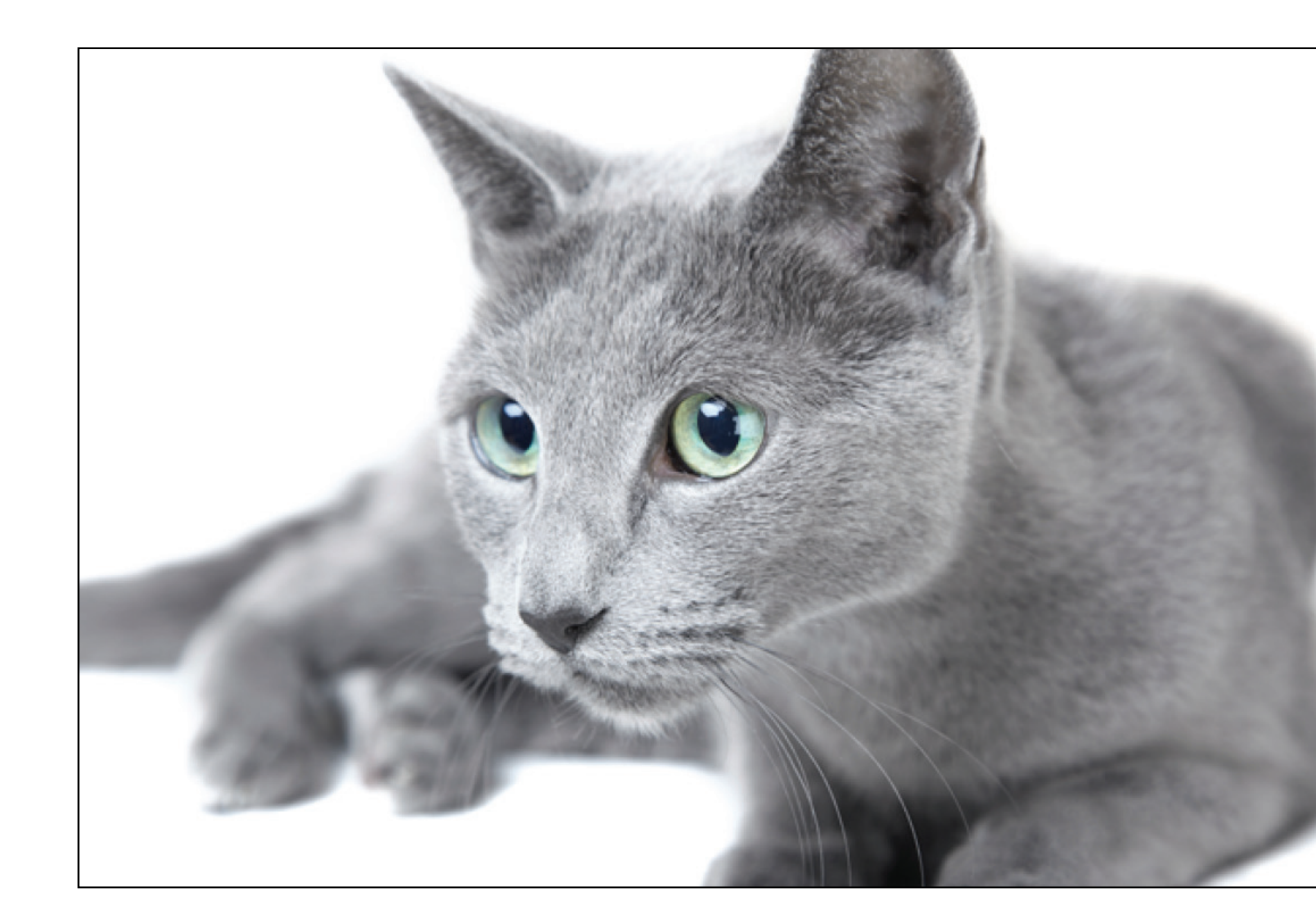

"Lorem ipsum dolor sit amet, consectetur adipiscing."

**PHOTOGRAPH** *Horizontal Movement, Right to Left, Right Bias*

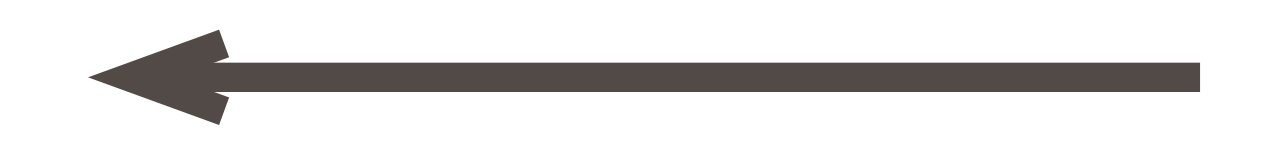

**PULL QUOTE** *Horizontal Movement, Left to Right, Right Bias.*

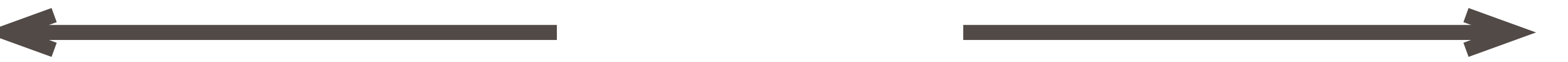

## **Good things happen through relating items and their movements.**

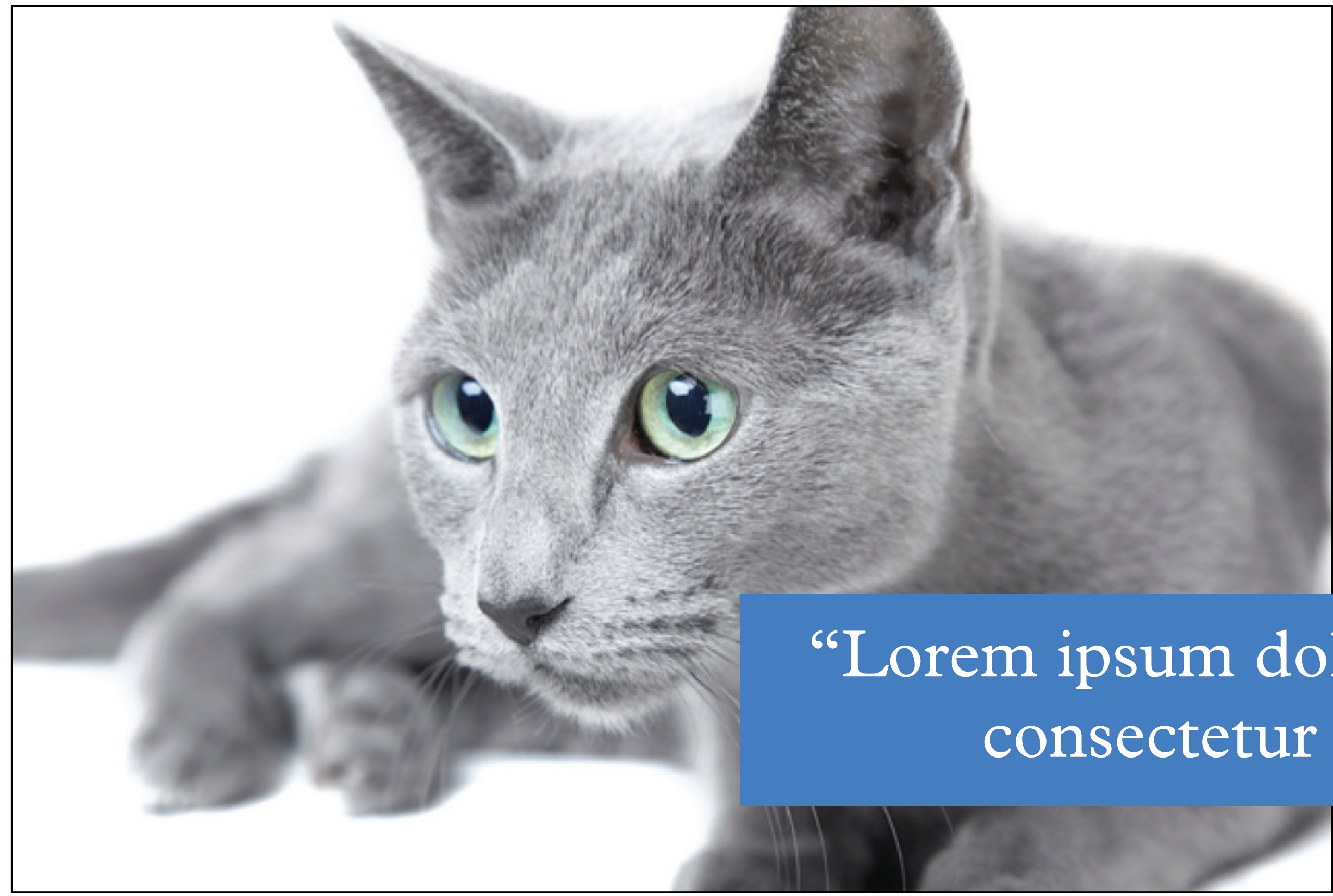

### "Lorem ipsum dolor sit amet, consectetur adipiscing."

## KITTENS

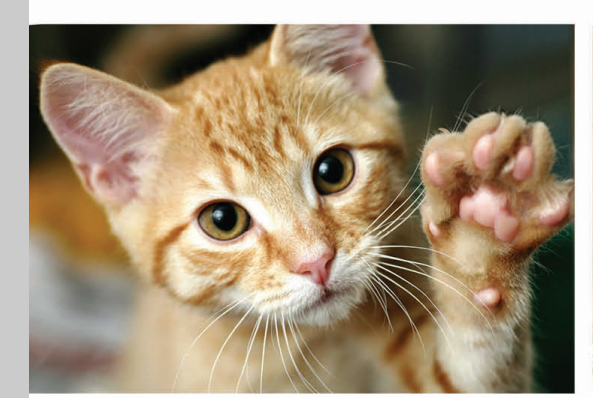

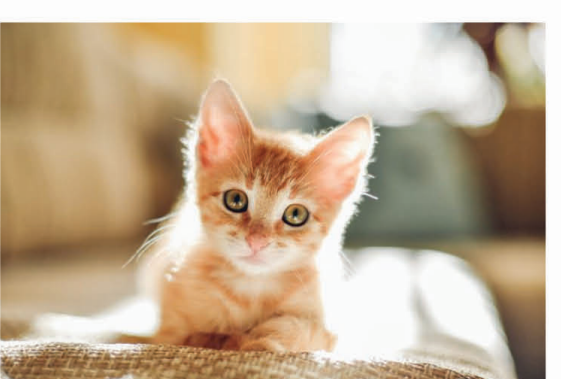

Lorem ipsum dolor sit amet, consectetur adipiscing elit. Cras at facilisis nisi, finibus ultrices turpis. Vivamus ut enim in neque consequat rutrum. Etiam leo eros, mollis non gravida at, tincidunt ut quam. Vivamus sem est, pharetra ut velit convallis, aliquam dictum arcu. Nunc viverra ante at ipsum ultricies, id dapibus arcu gravida. Pellentesque pulvinar justo vitae porttitor convallis. Morbi viverra auctor ex, quis auctor urna condimentum sed. In tempor tortor at efficitur congue.

Lorem ipsum dolor sit amet, consectetur adipiscing elit. Cras at facilisis nisi, finibus ultrices turpis. Vivamus ut enim in neque consequat rutrum. Etiam leo eros, mollis non gravida at, tincidunt ut quam. Vivamus sem est, pharetra ut velit convallis, aliquam dictum arcu. Nunc viverra ante at ipsum ultricies, id dapibus arcu gravida. Pellentesque pulvinar justo vitae porttitor convallis. Morbi viverra auctor ex, quis auctor urna condimentum sed. In tempor tortor at efficitur congue.

Lorem ipsum dolor sit amet, consectetur adipiscing elit. Cras at facilisis nisi, finibus ultrices turpis. Vivamus ut enim in neque consequat rutrum. Etiam leo eros, mollis non gravida at, tincidunt ut quam. Vivamus sem est, pharetra ut velit convallis, aliquam dictum arcu. Nunc viverra ante at ipsum ultricies, id dapibus arcu gravida. Pellentesque pulvinar justo vitae porttitor convallis. Morbi viverra auctor ex, quis auctor urna condimentum sed. In tempor tortor

## **Getting better!**

It still needs more, but you can see that the veritical stress of the text contrasting with the horizontal arrangement of the images is pleasing to the eye.

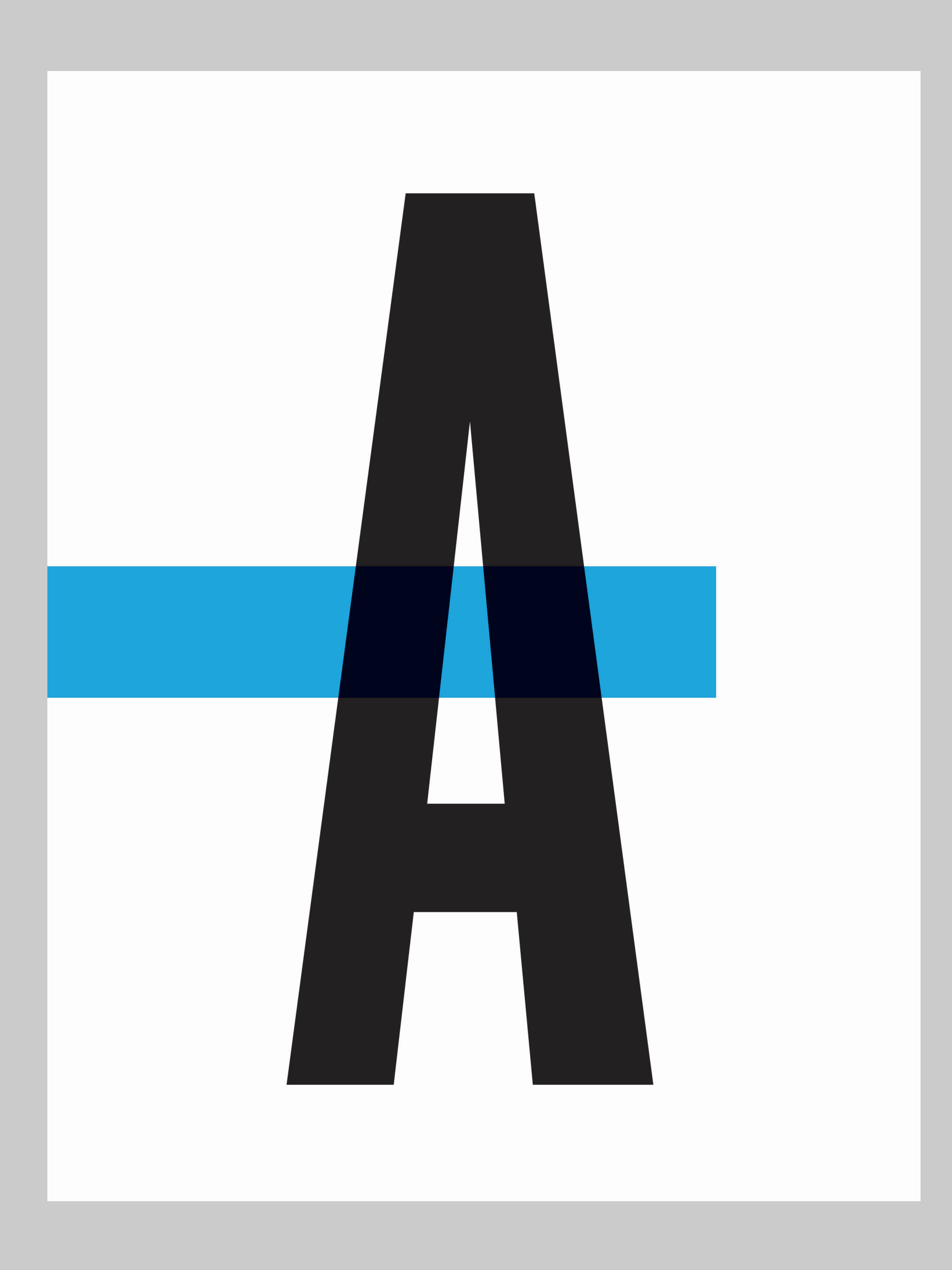

## **Simple directional contrast**

Not much here, but what makes this work?

Directional contrast (A is vertical, bar is horizontal) and size contrast.

## **Size contrast**

## Most students do not use size contrast effectively. Learn this and instantly make your work better than most of your peers.

## **DYNAMISM IS CONTRAST.**

## Small, medium, large

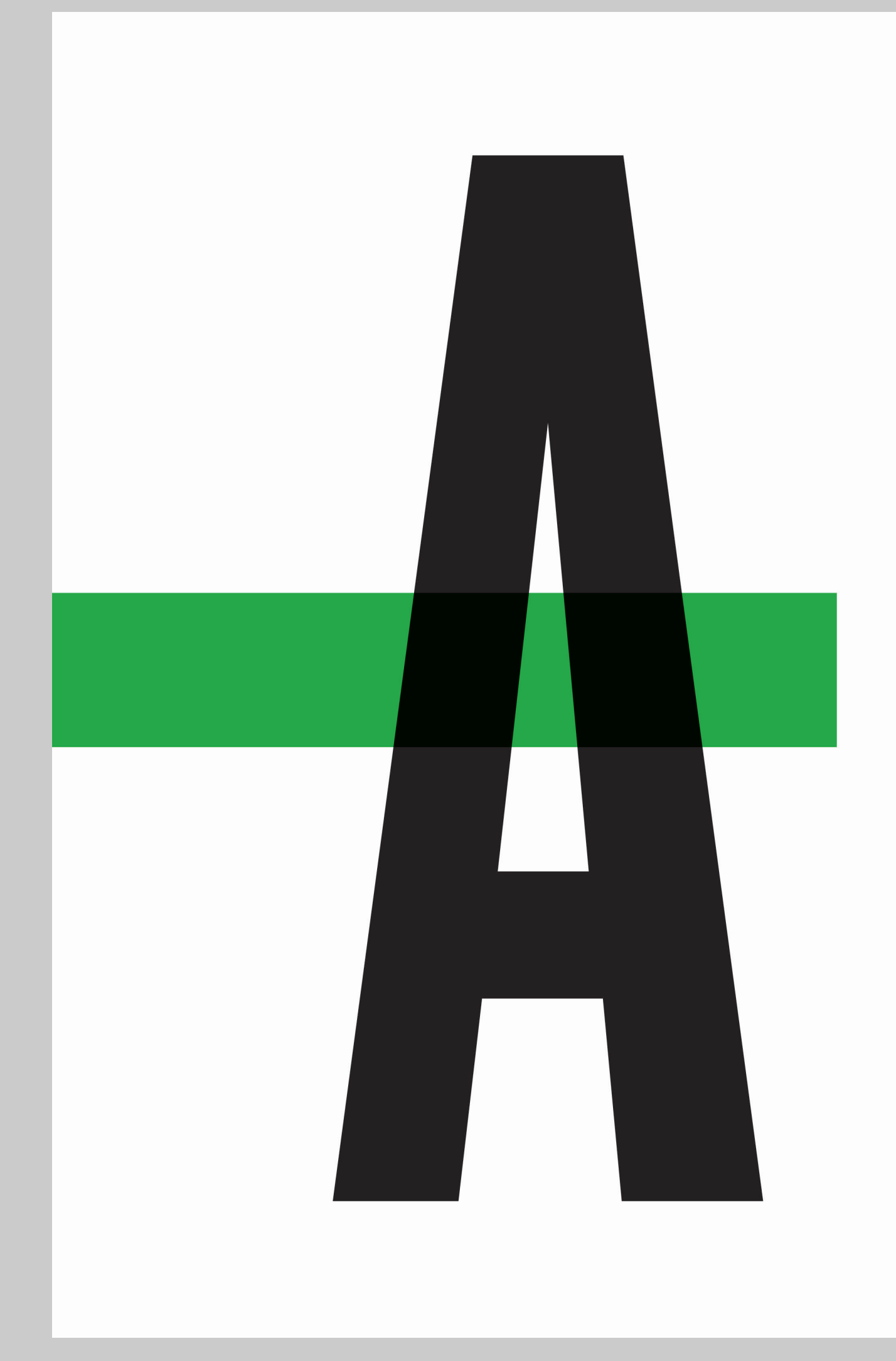

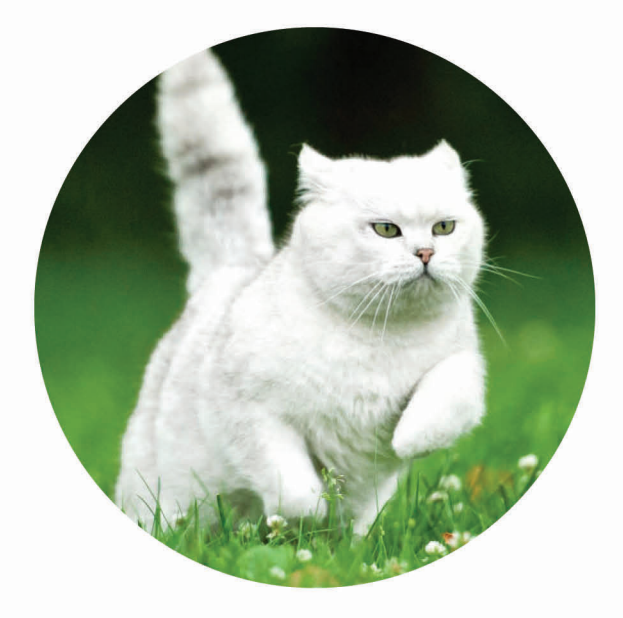

If you learn one thing from this presentation, learn this. It will change the way you think about layout.

Lorem ipsum dolor sit amet, c

onsectetur adipiscing elit.

Lorem ipsum dolor sit amet, consectetur adipiscing elit. Cras at facilisis nisi, finibus ultrices turpis. Vivamus ut enim in neque consequat rutrum. Etiam leo eros, mollis non gravida at, tincidunt ut quam. Vivamus sem est, pharetra ut velit convallis, aliquam dictum arcu. Nunc viverra ante at ipsum ultricies, id dapibus arcu gravida. Pellentesque pulvinar justo vitae porttitor convallis. Morbi viverra auctor ex, quis auctor urna condimentum sed. In tempor tortor at efficitur congue.

Lorem ipsum dolor sit amet, consectetur adipiscing elit. Cras at facilisis nisi, finibus ultrices turpis. Vivamus ut enim in neque consequat rutrum. Etiam leo eros, mollis non gravida at, tincidunt ut quam. Vivamus sem est, pharetra ut velit convallis, aliquam dictum arcu. Nunc viverra ante at ipsum ultricies, id dapibus arcu gravida. Pellentesque pulvinar justo vitae porttitor convallis. Morbi viverra auctor ex, quis auctor urna condimentum sed. In tempor tortor at efficitur congue.

Lorem ipsum dolor sit amet, consectetur adipiscing elit. Cras at facilisis nisi, finibus ultrices turpis. Vivamus ut enim in neque consequat rutrum. Etiam leo eros, mollis non gravida at, tincidunt ut quam. Vivamus sem est, pharetra ut velit convallis, aliquam dictum arcu. Nunc viverra ante at ipsum ultricies, id dapibus arcu gravida. Pellentesque pulvinar justo vitae porttitor convallis. Morbi viverra auctor ex, quis auctor urna condimentum sed. In tempor tortor at efficitur congue.

Lorem ipsum dolor sit amet, consectetur adipiscing elit. Cras at facilisis nisi, finibus ultrices turpis. Vivamus ut enim in neque consequat rutrum. Etiam leo eros, mollis non gravida at, tincidunt ut quam. Vivamus sem est, pharetra

## Small, medium, large

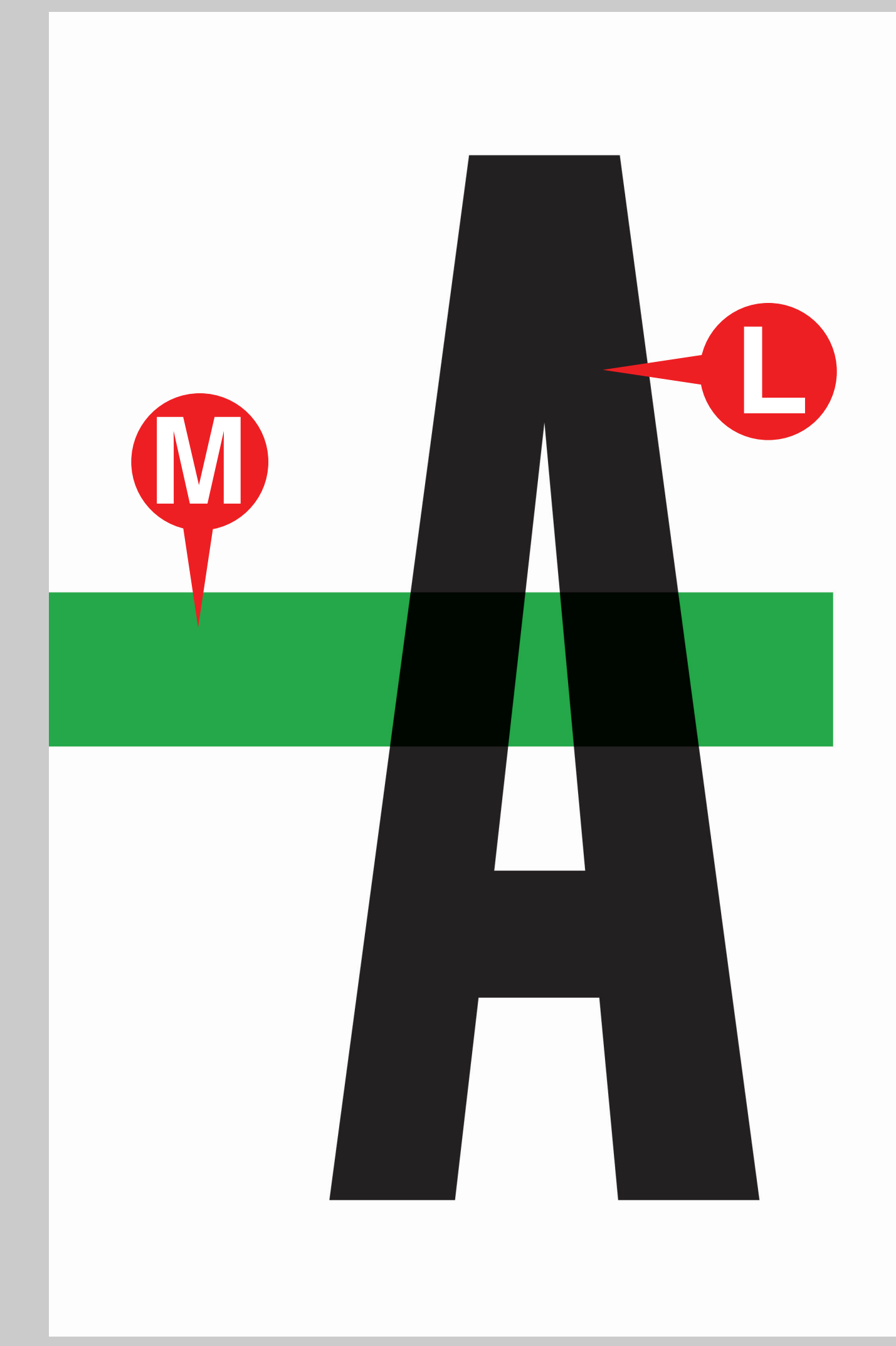

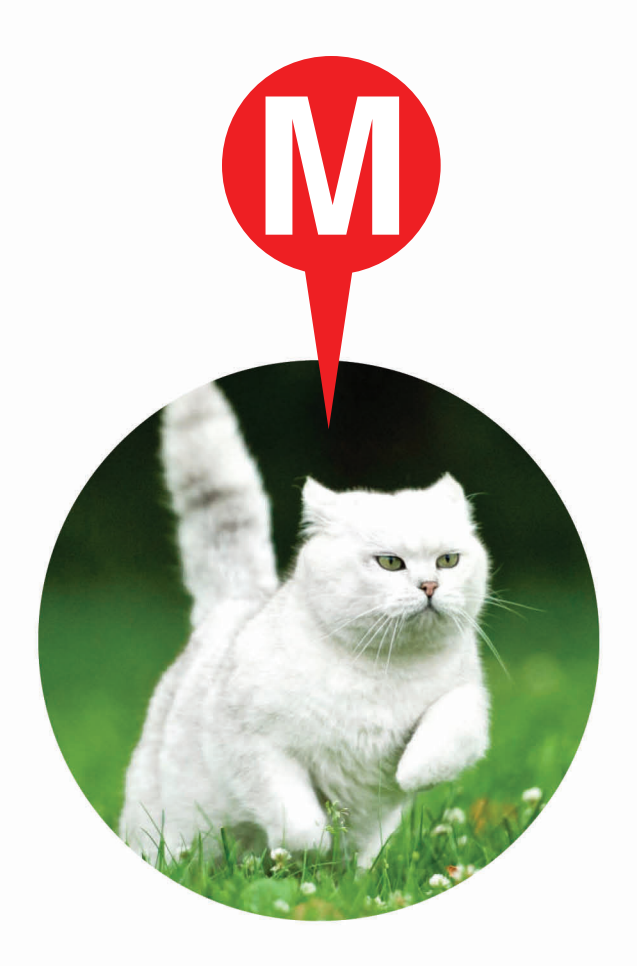

If you learn one thing from this presentation, learn this. It will change the way you think about layout.

Lorem ipsum dolor sit amet, c

onsectetur adipiscing elit.

![](_page_25_Picture_6.jpeg)

Lorem ipsum dolor sit amet, consectetur adipiscing elit. Cras at facilisis nisi, finibus ultrices turpis. Vivamus ut enim in neque consequat rutrum. Etiam leo eros, mollis non gravida at, tincidunt ut quam. Vivamus sem est, pharetra ut velit convallis, aliquam dictum arcu. Nunc viverra ante at ipsum ultricies, id dapibus arcu gravida. Pellentesque pulvinar justo vitae porttitor convallis. Morbi viverra auctor ex, quis auctor urna condimentum sed. In tempor tortor at efficitur congue.

Lorem ipsum dolor sit amet, consectetur adipiscing elit. Cras at facilisis nisi, finibus ultrices turpis. Vivamus ut enim in neque consequat rutrum. Etiam leo eros, mollis non gravida at, tincidunt ut quam. Vivamus sem est, pharetra ut velit convallis, aliquam dictum arcu. Nune viverra ante at ipsum ultricies, id dapibus arcu gravida. Pellentesque pulvinar justo vitae porttitor convallis. Morbi viverra auctor ex, quis auctor urna condimentum sed. In tempor tortor at efficitur congue.

Lorem ipsum dolor sit amet, consectetur adipiscing elit. Cras at facilisis nisi, finibus ultrices turpis. Vivamus ut enim in neque consequat rutrum. Etiam leo eros, mollis non gravida at, tincidunt ut quam. Vivamus sem est, pharetra ut velit convallis, aliquam dictum arcu. Nunc viverra ante at ipsum ultricies, id dapibus arcu gravida. Pellentesque pulvinar justo vitae porttitor convallis. Morbi viverra auctor ex, quis auctor urna condimentum sed. In tempor tortor at efficitur congue.

Lorem ipsum dolor sit amet, consectetur adipiscing elit. Cras at facilisis nisi, finibus ultrices turpis. Vivamus ut enim in neque consequat rutrum. Etiam leo eros, mollis non gravida at, tincidunt ut quam. Vivamus sem est, pharetra

Try to have a few things of each size in your layouts.

Be sure to not crowd.

If you're going for minimalism, have one very large element and one very small.

![](_page_26_Picture_3.jpeg)

## LEVERAGING THE PAGE

## Pages also have directional bias.

**Think about directional contrast.** You can use the direction of the page to do a lot of interesting things with your layouts, using the bias of the page as a starting point for the decisions that you make.

### **Dimensions matter.**

Is your page a square? Maybe you'll fill it up with very directionally-oriented elements that are very vertical or horizontal.

Is the page landscape? What happens if something tall and skinny sits on it?

Is the page vertical? What happens if a very wide element is placed on it?

## TIPS AND EXAMPLES

### Keep body copy columns consistent.

Changing the column width can distract the reader. They've gotten used to a certain line length and changing it slows them down. It's also an easy way to provide a bit of structure right away.

ing polition. Several basics weeken several the "no neurons" or "per back to work" ethicals the working cost from by, When moded, ancestra because a vital tool. The higgest problem were boston. warkers who footbildly wandoved around near off firsts areas of the allow system. It guess the boston notare to be curious and to wonder what is past the bastices. The other sceneses found a way to bypass. the barriers and need around. The concentrates the entrance tenalby strapped them before they get themselves in waiven tending A few states) had to formily request the return of a battum worker.

 $\tilde{\Phi}$  , As: from other sites inclus to the "shocks seriously" other than these which you mentioned, and if you where we the summary?

TO: When't Despring! They concurre the world as an end-

has subscription highway Like for doctory, except this case for undergreat, the selections lighting in Assessin is like a fewering except. it's underground. That highway deproducts classes means the teacher. can authors) for the pased made, and it is for forcing terms! There is analyze of a board for foreight and for purecupos that is for eagul tered. That would wish network in called the Suit-Global System (NGS) It has clock points at each country

![](_page_31_Picture_6.jpeg)

cary There are some shark tabes that shoul the trains of incordibly speeds using a step by and vacuses medical. They would at a speed that excels the speed of sound. Put of your question involves the location of canonices to that have The moint way to answer is to say every man in the U.S.A. has them. Frequently, the entrances are connectinged as sand quanties, or mining operations. Other complete particle are found on military from New Mexico and Asiansa have the largest sources of minustana. Howe serviced reveal send increasing that-follows ex & Browning California, Mastana, Malas, Colorada, Penerghanta, ... Any Ancora, Atlanta, Novia, and Santa, above there are approximated Kanas, Adamas and Missouri. Of all the states Florida and North - manu, not certifie as that were securities to successive processing Dakon have the least grower of commons. Wyoming has a read that . - mounts were on of the foregoin will me, success system in mount opens functly into the subscription forcesty. That road is no longer ... Survive, one with its word to exect one houses one harmonic and in the bat could be tractiveled if they decide to do so, with material in the set will be became the democratic manner and it's located new Brooks Lake \*

34 THEMAGAIN DAMINIA 2012

And There have been were forest of majority thanks to enter bong processing derive the expections of subdomance inclubeing major indeed but not said arous to describe full time for betica cheter necessing them never include materials as hour actional the menets and noter exhibits, inputs of Chinese poughed shown in that Entertainties; importanced through accessors area Lower on alatterize resigned and assistat building company of top as to high country beauty. He sensitive to the entry topof many war are part of an information "futurity" structure and acceptant exclusion within the tunnels and structure in-lost and all in parties with the restriction, firstly stat a great of actionparagrapher function from a subsets of measure superprised to

![](_page_31_Picture_11.jpeg)

logithers like Erns above you include in his contraction of the rest onderprised issue rations that spriders across that genet circuiting.

From all has been at ... Force to a function state which to and substance Roman Seator woman parameters as compromised and below the assess in themsel Bell under toda come on on through a yet on of today prints calculate with second responsible than the continues of the state of the and but the net extract and seeight to fund his was been to the particle, In lease telling other people shat has respond and some afterning the "presiment" system in the eye and said its and Complete any of the tensor busines in the on-occurrent of the teach. Preventily them were only terred devices was how motof the anderground sucher with determination was ellimont to pass and I stands stands assessed around to on lift much becomes a long storage hashing order fourne of present funded bik sixareal of the Terrard construcan not sensor the more servers be your art all the furniture Proposed grated field that "I It, Government" was not being them for because bearing? presum and that if you may "primary the fit mainten the patient. The other consists consistent a condiversity and street in School, new that Courses aren before the Group on Act somes the street and in the south from the longite spoken, which encounting our being previous out on them part of the Bull. To enter answer the benefit are before the memorianal a strated has not deal a have reveal, and said his fallow arrange shall be had some. The FER portion the firms, politics been proved and restant the number, depthat strong transport a strong and who, story with a former, but your a rental that in the system from the signal a seconda come in the and new the "fails" and the "Senate". Then excitation incrupt a norm of name processes presented and your to a profit that proceeded in a batter of 5. sent from the later for other, and free the home sum a facted, but south rate a large phonest shorest they can a non-valv

THEN WAGNERS TRANSVILLE 233

Nothington shafts, is limit assistance himself shrong abilit lights and

![](_page_31_Picture_15.jpeg)

### Use the bleed

How are bleeding elements used in this layout to make tension? Where is there directional contrast?

![](_page_32_Picture_2.jpeg)

![](_page_32_Picture_3.jpeg)

![](_page_32_Picture_4.jpeg)

## **MATT**<br>PORTERFIELD

01

Born in 1977, Matt Porterfield has written and directed three feature films, Hamilton (2006). Purry Fiff (2011), and I Used To Be Durker (2013), all produced and filmed in and around Baltimore, Maryland, Matt studied at New York University's Toch School of the Arts and teaches scroonwriting, theory, and production at Johns Hopkins University and Maryland Institute Gollege of Art. In 2012, he was a featured artist in the Whitney Bennial, a Creative Capital grantor, and the recipient of a Wexner Center Artists Residency. His work is in the permanent collection of the Museum of Modern Art and the Harvard Film Archive and has scroened at Anthology Film Archives, BAM, Centre Pompádou, Walker Art Genter, Cinémathèque Française, and film festivals such as Sundance, the Berlinale, and sxynt.

THE ST

## Whitespace

You don't need to fill every inch of the page. Give your elements room to breath sometimes what's not there is more powerful than what is.

![](_page_33_Picture_2.jpeg)

![](_page_33_Picture_4.jpeg)

In somiled a fulfilling conteninthe crucise industry starting Just a naturano ART administra-

Oher true perent & state to holiday workprocess in the resolution point of your about become amount comes showed. Also with higher than average smarks. concest & haddische's propositions with as a conceitario, belgion & disclaire and and at the high of their profession has

Recordings the particularized in to day's play market has a bumped ship to 1 the stating map of the accounts Being an what we a dense job sound to be the markof a dramar for more paintiful anywherity. pereits Burgett the foundating of the continuousness in down from the foras sales as before.

hand Wards Cramps which and Three also mately a fix lot of marshawar. The experiences of mostles assessing to insufery a cleate in which countries and introduce an highly demanded in the ple market. Traditional presidents prentredeficed, career out, or enclose into new take Entire form programme an ear. allows should be simplified anticipation. lath of parte designers, coulder detection, interactus designers, interactus mediaproducers, and slight centers strategies, for industry, you of a relationly product when

*RESUBBLIFTERFILLMANES* ernsmesserverre er **ERRARDE REL BREEFFEE** 生産におかれをものう、あるのなよーを使 実験事業

Ŧ.

言言

**Text Concretion Strain Life.** 

13, 21413418, 115, 115, 116, 117 **JOE EARTH, VALUE AND A BEAM GEARAGEMENTS, CAKER** 各种基金基地的效果, 这时间不是一个些 新規会議。

日本中产ではお布施も取ら、ただまとお客 SESSESANIS, SANILANE US RECEIVABLE CORES. **EARLERHETT, COREARS** 在发展风格或重要多地区的设备体系模块上。

网络明亮花 公共共同合同案件成本, 表名 FARS, FOUNDATION CROSS 実施時間過度を定し、

**有限限,以同时的通行的方程与所有,上来线** N200411, 6883. 618-9.8 小説「什合の話を解し

**Channels** PEE FREE

![](_page_33_Picture_17.jpeg)

## High contrast

Don't be afraid to make something really big or really small. This is an easy way to create high impact and make a bold layout.

![](_page_34_Picture_2.jpeg)

![](_page_34_Picture_3.jpeg)

**DESIGN THAT BINDS** What are the chances of a new issue of cult illustration zine LE GUN anytime soon? Sarah Snaith investigates

![](_page_34_Picture_5.jpeg)

### Make and break the spread.

![](_page_35_Picture_1.jpeg)

**Interview Andre Meurgen** 

 $\begin{array}{l} {\bf Aug \, pair} \\ {\bf Seg \, line} \\ {\bf vol \, line} \end{array}$ 

![](_page_35_Picture_4.jpeg)

### **Kinga Burza**

Well-traveled director Kings Burzs first gained naturisty after directing the music video for Katy Perry's breakout single "I Count a Girl." Har directing skills cought the attention of musicians Lodyhawke, Lo Roux and Elle-Oautoling, who entired her to direct their music videos. But proving she is no one-trick pony, Buries can now add fashion film director to her almosty. Impressive resume, directing films for fostelerands like fate Spade and Ellery.<br>We halk he Burze about her fundest childhood memories, her forcurite troval spots, and the perfect Porizion doy.

291

![](_page_35_Picture_8.jpeg)